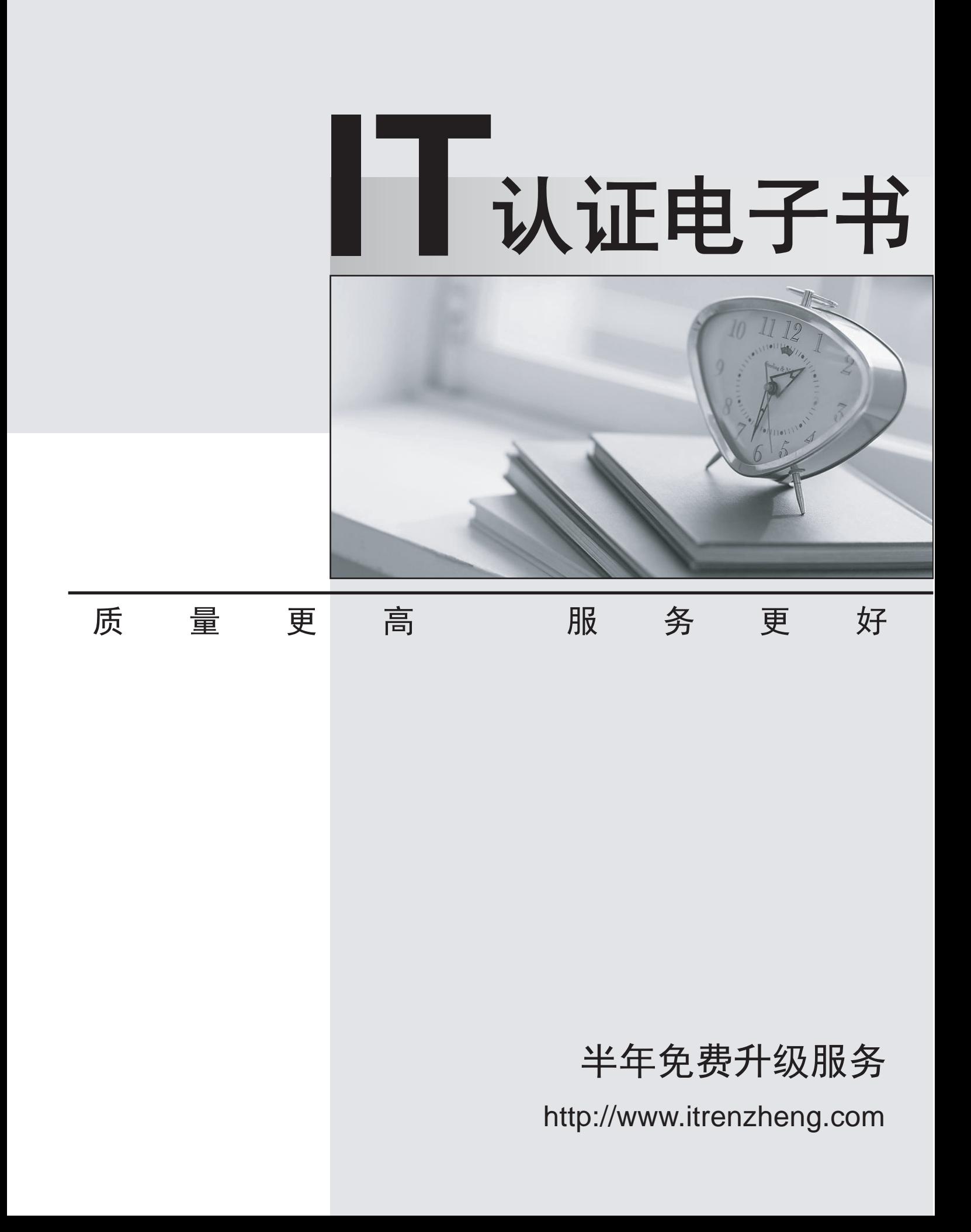

# **Exam** : **000-030**

## **Title** : : IBM Tivoli Service Request Manager V7.2 Implementation

## **Version** : DEMO

1.Why is the httpd.conf file edited when configuring the ability to link or attach documents in IBM Tivoli Service Request Manager V7.2?

- A. to identify the root directory for attached documents
- B. to specify the type of documents that can be attached
- C. to identify what documents to exclude from attachment
- D. to specify the number of documents that can be attached

#### **Answer:** A

2.Which file identifies the root directory for attached documents?

- A. httpd.conf
- B. doclink.properties
- C. maximo.properties
- D. webclient.properties

**Answer:** A

3.Which Application Designer function must be performed to obtain the files required to modify lookup IDs?

- A. Export System XML
- B. Export Application Definition
- C. Add/Modify Signature Options
- D. Duplicate Application Definition

#### **Answer:** A

4.Which Application Designer function is used to load the presentation files into the database?

- A. Database Configuration
- B. Import System Definition
- C. Import Application Definition
- D. Duplicate Application Definition

#### **Answer:** C

5.Which three steps are involved in adding a new lookup? (Choose three.)

- A. Add relevant entries to the lookup map table.
- B. Create a new entry within the system lookups.xml.
- C. Export the system XML using the application definition.
- D. Create a table domain\crossover domain to identify the source table.
- E. Create the lookup map table and reference the domain that identifies the source domain.
- F. Create a table named lookup in the domain application and add it to the lookup presentation file.

#### **Answer:** A,B,D

6.Which application is used to add a new icon to the Incidents toolbar in IBM Tivoli Service Request Manager V7.2?

- A. Launch in Context
- B. Workflow Designer
- C. Application Designer

## D. Database Configuration

## **Answer:** C

7.A new icon needs to be displayed to users in the ITUSER Security Group in the Incident Application only when a ticket has the Status of INPROG.

Which three configuration steps must be performed to enable this functionality? (Choose three.) A. A signature option must be created for the icon.

- B. A conditional expression must be created that evaluates to True when status is INPROG.
- C. A conditional expression must be applied to the status attribute in the Incident Ticket view.
- D. A signature option must be applied to the INPROG status in the INCIDENTSTATUS Domain.
- E. A conditional expression must be applied to the signature option in the ITUSER Security Group.

F. A signature option for the new icon must also be added in the ITUSER Person Group for the Incident application.

**Answer:** A,B,E

8.Which statement is true when configuring a new toolbar icon?

A. All toolbar items must have an access key.

B. Icons can be nested by providing a subposition value for the icon.

C. A new EAR file must be built to contain any new GIF images displayed on the toolbar.

D. New toolbar images can be uploaded through the file upload capability in Application Designer.

**Answer:** C

9.Which application is used to enable auditing on attributes?

- A. Classifications
- B. System Properties
- C. Application Designer
- D. Database Configuration

**Answer:** D

- 10.Where does e-audit write changes?
- A. a log file
- B. a database table
- C. an audit application
- D. the history log in an application

### **Answer:** B

11.Which two items must be modified to enable auditing on a field? (Choose two.)

- A. Object
- B. Domain
- C. Attribute
- D. Classification
- E. System Property

**Answer:** A,C

#### 12.Which two integration module applications directly reference Object Structures? (Choose two.)

- A. End Points
- B. Publish Channels
- C. External Systems
- D. Integration Modules E. Enterprise Services

#### **Answer:** B,E

13.Which action must be taken before an Enterprise Service can be used in an integration?

- A. It must be enabled.
- B. It must be activated.
- C. A backup version must be saved.
- D. A process revision must be made.

#### **Answer:** A

14.Which integration objects are logically linked in order to configure a bulk load of data from a flat file?

- A. Object Structure, Integration, External System
- B. Enterprise Service, External System, End Point
- C. Enterprise Service, Invocation Channel, End Point
- D. Object Structure, Invocation Channel, External System

#### **Answer:** B

15.Where would an IBM Tivoli Service Request Manager administrator configure permissions to a report, schedule execution, and set up the e-mailing of report instances?

- A. Quick Reporting and Cron Task Setup
- B. Report Security application and Cron Task Setup
- C. Security Groups application and Cron Task Setup application
- D. Security and Report tabs in the Report Administration application

#### **Answer:** D

16.The importreport.cmd batch file is available to import reports in IBM Tivoli Service Request Manager V7.2.

Which statement is true about the importreport.cmd batch file?

- A. It can import BIRT and CRYSTAL reports.
- B. It can import only one report or library at a time.
- C. It can import multiple reports and libraries at one time but only for BIRT reports.
- D. It can import multiple reports and libraries at one time but only for CRYSTAL reports.

## **Answer:** C

17.Which application is used to generate request pages for Offerings reports?

- A. Offerings
- B. Application Designer
- C. Report Administration
- D. Database Administration

## **Answer:** C

18.If a new ticket is raised for an incident with an impacted Configuration Item (CI) how can other impacted CIs be viewed?

- A. View CIs of similar type
- B. View CIs in the actual CI
- C. View CIs in the CI relationship
- D. View CIs of similar classification

#### **Answer:** C

19.Which statement is true about creating a self service request?

- A. Multiple assets can be selected.
- B. Single CIs and single assets can be selected.
- C. Multiple CIs and single assets can be selected.
- D. Multiple configuration items (CIs) can be selected.

#### **Answer:** B

20.Which statement is true about assets and configuration items (CIs)?

- A. Only assets which are public can be selected in a ticket.
- B. CIs and assets with any status can be selected in a ticket.
- C. Only assets and CIs with owners can be selected in a ticket.
- D. Only CIs and assets whose status is operating can be selected in a ticket.

**Answer:** B